<span id="page-0-2"></span>[Description](#page-0-0) [Quick start](#page-0-1) [Menu](#page-1-0) Menu [Syntax](#page-1-1) [Options](#page-3-0) [Remarks and examples](#page-4-0) [Stored results](#page-10-0) [Methods and formulas](#page-11-0) [References](#page-13-0) [Also see](#page-14-0)

# <span id="page-0-0"></span>**Description**

bayesstats summary calculates and reports posterior summary statistics for model parameters and functions of model parameters using current Bayesian estimation results. Posterior summary statistics include posterior means, posterior standard deviations, MCMC standard errors (MCSE), posterior medians, and equal-tailed credible intervals or highest posterior density (HPD) credible intervals.

# <span id="page-0-1"></span>**Quick start**

Posterior summaries for all model parameters after a Bayesian regression model

bayesstats summary

```
Same as above, but only for parameters \{y:x1\} and \{y:x2\}bayesstats summary \{y:x1\} \{y:x2\}
```
Same as above

bayesstats summary {y:x1 x2}

Posterior summaries for elements 1,1 and 2,1 of matrix parameter {S} bayesstats summary {S\_1\_1 S\_2\_1}

Posterior summaries for all elements of matrix parameter {S} bayesstats summary {S}

Posterior summaries with HPD instead of equal-tailed credible intervals and with credible level of 90%

bayesstats summary, hpd clevel(90)

- Posterior summaries with MCSE calculated using batch means bayesstats summary, batch(100)
- Posterior summaries for functions of scalar model parameters bayesstats summary  $({y:x1} - {y:-cons})$   $(sd:sqrt({var}))$
- Posterior summaries for the log-likelihood and log-posterior functions bayesstats summary \_loglikelihood \_logposterior
- Posterior summaries for selected model parameters and functions of model parameters and for log-likelihood and log-posterior functions using abbreviated syntax bayesstats summary  $\{var\}$   $(\{y:x1\} - \{y:\_{cons}\})$   $\_1$   $\_1$
- Posterior summaries of the simulated outcome bayespredict { ysim}, saving(predres) bayesstats summary {\_ysim} using predres

<span id="page-1-0"></span>Posterior summaries of the mean across observations of the simulated outcome labeled as mymean bayesstats summary (mymean: @mean({\_ysim})) using predres

## **Menu**

<span id="page-1-1"></span>Statistics  $>$  Bayesian analysis  $>$  Summary statistics

# **Syntax**

Syntax is presented under the following headings: [Summary statistics for model parameters](#page-1-2) [Summary statistics for predictions](#page-2-0)

## <span id="page-1-2"></span>**Summary statistics for model parameters**

Summary statistics for all model parameters

```
bayesstats <u>summ</u>ary \lceil , options showreffects \lceil (reref) \rceil \rceil
```

```
bayesstats <u>summ</u>ary _all [ , options showreffects[ (reref ) ] ]
```
Summary statistics for selected model parameters

bayesstats summary *[paramspec](https://www.stata.com/manuals/bayes.pdf#bayesbayesstatssummarySyntaxparamspec)* [, *[options](https://www.stata.com/manuals/bayes.pdf#bayesbayesstatssummarySyntaxsummary_options)*]

```
Summary statistics for expressions of model parameters
  bayesstats summary exprspec [, options]
```
Summary statistics of log-likelihood or log-posterior functions

bayesstats <u>summ</u>ary \_loglikelihood|\_logposterior  $\lceil$  , *[options](https://www.stata.com/manuals/bayes.pdf#bayesbayesstatssummarySyntaxsummary_options)*]

Full syntax

bayesstats summary *[spec](https://www.stata.com/manuals/bayes.pdf#bayesbayesstatssummarySyntaxspec)* [*spec* ...] [, *[options](https://www.stata.com/manuals/bayes.pdf#bayesbayesstatssummarySyntaxsummary_options)*]

<span id="page-1-3"></span>*paramspec* can be one of the following:

{*eqname*:*param*} refers to a parameter *param* with equation name *eqname*;

{*eqname*:} refers to all model parameters with equation name *eqname*;

{*eqname*:*paramlist*} refers to parameters with names in *paramlist* and with equation name *eqname*; or

{*param*} refers to all parameters named *param* from all equations.

In the above, *param* can refer to a matrix name, in which case it will imply all elements of this matrix. See [Different ways of specifying model parameters](https://www.stata.com/manuals/bayesbayesianpostestimation.pdf#bayesBayesianpostestimationRemarksandexamplesDifferentwaysofspecifyingmodelparameters) in [BAYES] **[Bayesian postestimation](https://www.stata.com/manuals/bayesbayesianpostestimation.pdf#bayesBayesianpostestimation)** for examples.

<span id="page-2-1"></span>*exprspec* is an optionally labeled expression of model parameters specified in parentheses:

( - *exprlabel*: *expr*)

*exprlabel* is a valid Stata name, and *expr* is a scalar expression that may not contain matrix model parameters. See [Specifying functions of model parameters](https://www.stata.com/manuals/bayesbayesianpostestimation.pdf#bayesBayesianpostestimationRemarksandexamplesSpecifyingfunctionsofmodelparameters) in [BAYES] [Bayesian postestimation](https://www.stata.com/manuals/bayesbayesianpostestimation.pdf#bayesBayesianpostestimation) for examples.

 $\lnot$  loglikelihood and  $\lnot$  logposterior also have respective synonyms  $\lnot$  land  $\lnot$  lp.

```
spec is one of paramspec, exprspec, _loglikelihood (or _ll), or _logposterior (or _lp).
```
## <span id="page-2-0"></span>**Summary statistics for predictions**

Summary statistics for simulated outcomes, residuals, and more

bayesstats summary *[yspec](https://www.stata.com/manuals/bayes.pdf#bayesbayesstatssummarySyntaxyspec)* [yspec ...] using *[predfile](https://www.stata.com/manuals/bayes.pdf#bayesbayesstatssummarySyntaxpredfile)* [, *[options](https://www.stata.com/manuals/bayes.pdf#bayesbayesstatssummarySyntaxsummary_options)*]

Summary statistics for expressions of simulated outcomes, residuals, and more bayesstats summary (*[yexprspec](https://www.stata.com/manuals/bayes.pdf#bayesbayesstatssummarySyntaxyexprspec)*) [(*yexprspec*) ... ] using *[predfile](https://www.stata.com/manuals/bayes.pdf#bayesbayesstatssummarySyntaxpredfile)* [, *[options](https://www.stata.com/manuals/bayes.pdf#bayesbayesstatssummarySyntaxsummary_options)*]

Summary statistics for Mata functions of simulated outcomes, residuals, and more

bayesstats summary (*[funcspec](https://www.stata.com/manuals/bayes.pdf#bayesbayesstatssummarySyntaxfuncspec)*) - (*funcspec*) . . . using *[predfile](https://www.stata.com/manuals/bayes.pdf#bayesbayesstatssummarySyntaxpredfile)* - , *[options](https://www.stata.com/manuals/bayes.pdf#bayesbayesstatssummarySyntaxsummary_options)*

Full syntax

bayesstats summary *[predspec](https://www.stata.com/manuals/bayes.pdf#bayesbayesstatssummarySyntaxpredspec)*  $[$  *predspec* ...  $]$  using *[predfile](https://www.stata.com/manuals/bayes.pdf#bayesbayesstatssummarySyntaxpredfile)*  $[$  , *[options](https://www.stata.com/manuals/bayes.pdf#bayesbayesstatssummarySyntaxsummary_options)*  $]$ 

*predfile* is the name of the dataset created by [bayespredict](https://www.stata.com/manuals/bayesbayespredict.pdf#bayesbayespredict) that contains prediction results.

*yspec* is {*[ysimspec](https://www.stata.com/manuals/bayes.pdf#bayesbayesstatssummarySyntaxysimspec)* |*[residspec](https://www.stata.com/manuals/bayes.pdf#bayesbayesstatssummarySyntaxresidspec)* | *[muspec](https://www.stata.com/manuals/bayes.pdf#bayesbayesstatssummarySyntaxmuspec)* | *[label](https://www.stata.com/manuals/bayes.pdf#bayesbayesstatssummarySyntaxlabel)*}.

- *ysimspec* is  $\{-$ *ysim#* $\}$  or  $\{-$ *ysim#*[*[numlist](https://www.stata.com/manuals/u11.pdf#u11.1.8numlist)*]}, where  $\{-$ *ysim#*} refers to all observations of the *#*th simulated outcome and  $\{-\text{ysim}\#[numlist]\}$  refers to the selected observations, *numlist*, of the #th simulated outcome.  $\{\_\text{ysim}\}$  is a synonym for  $\{\_\text{ysim1}\}.$
- *residspec* is  $\{\text{resid#}\}$  or  $\{\text{resid#}[\textit{numlist}]\}$  $\{\text{resid#}[\textit{numlist}]\}$  $\{\text{resid#}[\textit{numlist}]\}$ , where  $\{\text{resid#}\}$  refers to all residuals of the #th simulated outcome and  $\{\_\text{resid}\#[numlist]\}$  refers to the selected residuals, *numlist*, of the  $#$ th simulated outcome.  $\{$ *resid* $\}$  is a synonym for  $\{$ *resid* $1$  $\}$ *.*
- *muspec* is  $\{\_\text{mu}\}\$  or  $\{\_\text{mu}\$  *f [numlist](https://www.stata.com/manuals/u11.pdf#u11.1.8numlist)*], where  $\{\_\text{mu}\$  refers to all expected values of the #th outcome and  $\{\_\text{mult} f_\text{numlist}\}$  refers to the selected expected values, *numlist*, of the #th outcome.  ${\{\_\text{mu}\}}$  is a synonym for  ${\{\_\text{mu1}\}}$ .

*[label](https://www.stata.com/manuals/bayesbayespredict.pdf#bayesbayespredictSyntaxargs)* is the name of the function simulated using [bayespredict](https://www.stata.com/manuals/bayesbayespredict.pdf#bayesbayespredict).

With large datasets, specifications  $\{\_\text{ysim}\}/\ \{\_\text{resid}\}/\$ , and  $\{\_\text{max}\}\$  may use a lot of time and memory and should be avoided. See *[Generating and saving simulated outcomes](https://www.stata.com/manuals/bayesbayespredict.pdf#bayesbayespredictRemarksandexamplesGeneratingandsavingsimulatedoutcomes)* in [BAYES] [bayespre](https://www.stata.com/manuals/bayesbayespredict.pdf#bayesbayespredict)[dict](https://www.stata.com/manuals/bayesbayespredict.pdf#bayesbayespredict).

*yexprspec* is  $[$  *exprlabel*:  $]$  *yexpr*, where *exprlabel* is a valid Stata name and *yexpr* is a scalar expression that may contain individual observations of simulated outcomes,  $\{-\gamma \sin \#[ \# ]\}$ ; individual expected outcome values,  $\{\_\text{mu#}[\#]\}$ ; individual simulated residuals,  $\{\_\text{resid#}[\#]\}$ ; and other scalar predictions, {*label*}.

*funcspec* is  $\lceil$  *label* :  $\lceil$  ©*func* (*arg1*  $\lceil$  , *arg2*  $\rceil$  ), where *label* is a valid Stata name; *func* is an official or userdefined Mata function that operates on column vectors and returns a real scalar; and *arg1* and *arg2* are one of  $\{\_\text{ysim}[\#]\}$ ,  $\{\_\text{resid}[\#]\}$ , or  $\{\_\text{mul}[\#]\}$ . *arg2* is primarily for use with user-defined Mata functions; see [Defining test statistics using Mata functions](https://www.stata.com/manuals/bayesbayespredict.pdf#bayesbayespredictRemarksandexamplesDefiningteststatisticsusingMatafunctions) in [BAYES] [bayespredict](https://www.stata.com/manuals/bayesbayespredict.pdf#bayesbayespredict).

*predspec* is one of *[yspec](https://www.stata.com/manuals/bayes.pdf#bayesbayesstatssummarySyntaxyspec)*, (*[yexprspec](https://www.stata.com/manuals/bayes.pdf#bayesbayesstatssummarySyntaxyexprspec)*), or (*[funcspec](https://www.stata.com/manuals/bayes.pdf#bayesbayesstatssummarySyntaxfuncspec)*). See [Different ways of specifying predictions](https://www.stata.com/manuals/bayesbayesianpostestimation.pdf#bayesBayesianpostestimationRemarksandexamplesDifferentwaysofspecifyingpredictionsandtheirfunctions) [and their functions](https://www.stata.com/manuals/bayesbayesianpostestimation.pdf#bayesBayesianpostestimationRemarksandexamplesDifferentwaysofspecifyingpredictionsandtheirfunctions) in [BAYES] [Bayesian postestimation](https://www.stata.com/manuals/bayesbayesianpostestimation.pdf#bayesBayesianpostestimation).

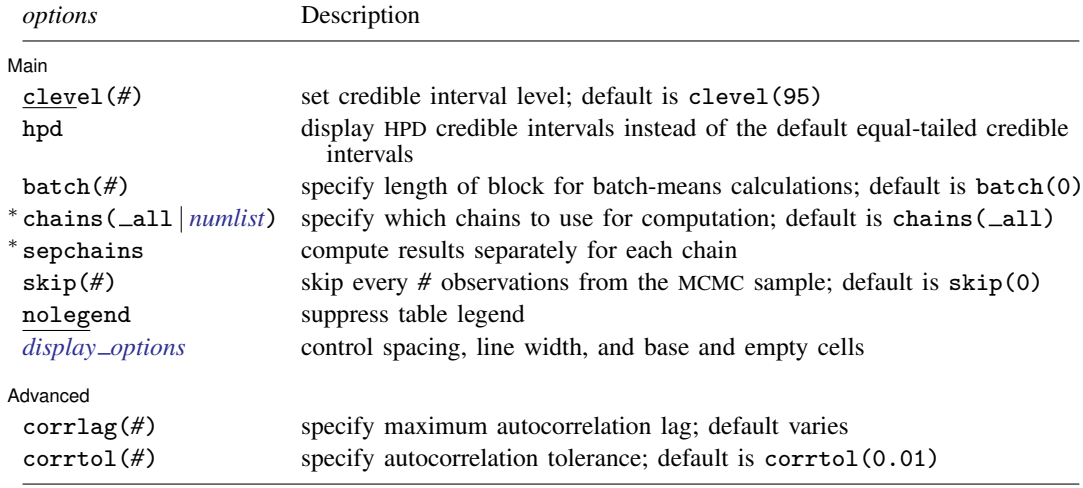

<sup>∗</sup>Options chains() and sepchains are relevant only when option nchains() is used with [bayesmh](https://www.stata.com/manuals/bayesbayesmh.pdf#bayesbayesmh) or the [bayes](https://www.stata.com/manuals/bayesbayes.pdf#bayesbayes) prefix.

<span id="page-3-0"></span>collect is allowed; see [U[\] 11.1.10 Prefix commands](https://www.stata.com/manuals/u11.pdf#u11.1.10Prefixcommands).

# **Options**

 $\overline{a}$ 

∫ Main Ì Main  $\overline{\phantom{a}}$ 

clevel(*#*) specifies the credible level, as a percentage, for equal-tailed and HPD credible intervals. The default is clevel(95) or as set by [BAYES] [set clevel](https://www.stata.com/manuals/bayessetclevel.pdf#bayessetclevel).

hpd displays the HPD credible intervals instead of the default equal-tailed credible intervals.

- batch(*#*) specifies the length of the block for calculating batch means and an MCSE using batch means. The default is batch(0), which means no batch calculations. When batch() is not specified, the MCSE is computed using effective sample sizes instead of batch means. batch() may not be combined with corrlag() or corrtol().
- chains( all | *[numlist](https://www.stata.com/manuals/u11.pdf#u11.1.8numlist)*) specifies which chains from the MCMC sample to use for computation. The  $\alpha$  default is chains ( $\alpha$ ll) or to use all simulated chains. Using multiple chains, provided the chains have converged, generally improves MCMC summary statistics. Option chains() is relevant only when option nchains() is specified with [bayesmh](https://www.stata.com/manuals/bayesbayesmh.pdf#bayesbayesmh) or the [bayes](https://www.stata.com/manuals/bayesbayes.pdf#bayesbayes) prefix.
- sepchains specifies that the results be computed separately for each chain. The default is to compute results using all chains as determined by option chains(). Option sepchains is relevant only when option nchains() is specified with [bayesmh](https://www.stata.com/manuals/bayesbayesmh.pdf#bayesbayesmh) or the [bayes](https://www.stata.com/manuals/bayesbayes.pdf#bayesbayes) prefix.
- showreffects and showreffects(*[reref](https://www.stata.com/manuals/bayesbayesianpostestimation.pdf#bayesBayesianpostestimationRemarksandexamplesbayesian_post_reref)* ) are for use after multilevel models, and they specify that the results for all or a list *reref* of random-effects parameters be provided in addition to other model parameters. By default, all random-effects parameters are excluded from the results to conserve computation time.
- $\text{skip}(\#)$  specifies that every  $\#$  observations from the MCMC sample not be used for computation. The default is  $\text{skip}(0)$  or to use all observations in the MCMC sample. Option  $\text{skip}(0)$  can be used to subsample or thin the chain.  $\text{skip}(\#)$  is equivalent to a thinning interval of  $#+1$ . For example, if you specify  $\text{skip}(1)$ , corresponding to the thinning interval of 2, the command will skip every other observation in the sample and will use only observations 1, 3, 5, and so on in the computation. If you specify skip(2), corresponding to the thinning interval of 3, the command will skip every 2 observations in the sample and will use only observations 1, 4, 7, and so on in the computation. skip() does not thin the chain in the sense of physically removing observations from the sample, as is done by, for example, bayesmh's thinning() option. It only discards selected observations from the computation and leaves the original sample unmodified.
- nolegend suppresses the display of the table legend, which identifies the rows of the table with the expressions they represent.
- <span id="page-4-1"></span>*display options*: vsquish, noemptycells, baselevels, allbaselevels, nofvlabel, fvwrap(*#*), fvwrapon(*style*), and nolstretch; see [R] [Estimation options](https://www.stata.com/manuals/restimationoptions.pdf#rEstimationoptions).

[Advanced ] Advanced Letters and the contract of the contract of the contract of the contract of the contract of the contract of the contract of the contract of the contract of the contract of the contract of the contract of the contr

 $\overline{a}$ 

- corrlag(*#*) specifies the maximum autocorrelation lag used for calculating effective sample sizes. The default is min $\{500, \text{mmcsize}()/2\}$ . The total autocorrelation is computed as the sum of all lag-k autocorrelation values for k from 0 to either corrilag() or the index at which the autocorrelation becomes less than corrtol() if the latter is less than corrlag(). Options corrlag() and batch() may not be combined.
- corrtol(*#*) specifies the autocorrelation tolerance used for calculating effective sample sizes. The default is corrtol(0.01). For a given model parameter, if the absolute value of the lag-k autocorrelation is less than  $control()$ , then all autocorrelation lags beyond the kth lag are discarded. Options corrtol() and batch() may not be combined.

# <span id="page-4-0"></span>**Remarks and examples [stata.com](http://stata.com)**

<span id="page-4-2"></span>Remarks are presented under the following headings:

[Introduction](#page-4-2) [Bayesian summaries for an auto data example](#page-5-0)

## **Introduction**

bayesstats summary reports posterior summary statistics for model parameters and their functions using the current [Bayesian estimation](https://www.stata.com/manuals/bayesbayesianestimation.pdf#bayesBayesianestimation) results. When typed without arguments, the command displays results for all model parameters. Alternatively, you can specify a subset of model parameters following the command name; see [Different ways of specifying model parameters](https://www.stata.com/manuals/bayesbayesianpostestimation.pdf#bayesBayesianpostestimationRemarksandexamplesDifferentwaysofspecifyingmodelparameters) in [BAYES] [Bayesian](https://www.stata.com/manuals/bayesbayesianpostestimation.pdf#bayesBayesianpostestimation) [postestimation](https://www.stata.com/manuals/bayesbayesianpostestimation.pdf#bayesBayesianpostestimation). You can also obtain results for scalar functions of model parameters; see [Specifying](https://www.stata.com/manuals/bayesbayesianpostestimation.pdf#bayesBayesianpostestimationRemarksandexamplesSpecifyingfunctionsofmodelparameters) [functions of model parameters](https://www.stata.com/manuals/bayesbayesianpostestimation.pdf#bayesBayesianpostestimationRemarksandexamplesSpecifyingfunctionsofmodelparameters) in [BAYES] [Bayesian postestimation](https://www.stata.com/manuals/bayesbayesianpostestimation.pdf#bayesBayesianpostestimation).

Sometimes, it may be useful to obtain posterior summaries of log-likelihood and log-posterior functions. This can be done by specifying  $\lnot$ oglikelihood and  $\lnot$ ogposterior (or the respective synonyms  $\Box$  and  $\Box$  p) following the command name.

You can also obtain the posterior summaries for prediction quantities when you specify the prediction dataset in the using specification; see [Different ways of specifying predictions and their functions](https://www.stata.com/manuals/bayesbayesianpostestimation.pdf#bayesBayesianpostestimationRemarksandexamplesDifferentwaysofspecifyingpredictionsandtheirfunctions) in [BAYES] [Bayesian postestimation](https://www.stata.com/manuals/bayesbayesianpostestimation.pdf#bayesBayesianpostestimation) for how to specify prediction quantities with bayesstats summary.

bayesstats summary reports the following posterior summary statistics: posterior mean, posterior standard deviation, MCMC standard error, posterior median, and equal-tailed credible intervals or, if the hpd option is specified, HPD credible intervals. The default credible level is set to 95%, but you can change this by specifying the clevel() option. Equal-tailed and HPD intervals may produce very different results for asymmetric or highly skewed marginal posterior distributions. The HPD intervals are preferable in this situation.

You should not confuse the term "HPD interval" with the term "HPD region". A  $\{100\times(1-\alpha)\}\%$  HPD interval is defined such that it contains  $\{100 \times (1-\alpha)\}\%$  of the posterior density. A  $\{100 \times (1-\alpha)\}\%$ HPD region also satisfies the condition that the density inside the region is never lower than that outside the region. For multimodal univariate marginal posterior distributions, the HPD regions may include unions of nonintersecting HPD intervals. For unimodal univariate marginal posterior distributions, HPD regions are indeed simply HPD intervals. The bayesstats summary command thus calculates HPD intervals assuming unimodal marginal posterior distributions ([Chen and Shao](#page-13-1) [1999](#page-13-1)).

<span id="page-5-0"></span>Some authors use the term "posterior intervals" instead of "credible intervals" and the term "central posterior intervals" instead of "equal-tailed credible intervals" (for example, [Gelman et al.](#page-13-2) [\[2014](#page-13-2)]).

#### **Bayesian summaries for an auto data example**

Recall our analysis of auto.dta from [example 4](https://www.stata.com/manuals/bayesbayesmh.pdf#bayesbayesmhRemarksandexamplesex4) in [BAYES] bayes may using the mean-only normal model for mpg with a noninformative prior.

```
. use https://www.stata-press.com/data/r18/auto
(1978 automobile data)
. set seed 14
. bayesmh mpg, likelihood(normal({var}))
> prior({mpg:_cons}, flat) prior({var}, jeffreys)
Burn-in ...
Simulation ...
Model summary
Likelihood:
 mpg ~ normal({mpg:_cons},{var})
Priors:
 {mpg:\_cons} \sim 1 (flat)
       {var} ~ jeffreys
Bayesian normal regression and the MCMC iterations = 12,500Random-walk Metropolis-Hastings sampling Burn-in = 2,500
                                           MCMC sample size = 10,000
                                           Number of obs = 74
                                           Acceptance rate = .2668
                                           Efficiency: min = .09718
                                                      \arg = 1021<br>\max = 1071Log marginal-likelihood = -234.645 max =
                                                      Equal-tailed
                 Mean Std. dev. MCSE Median [95% cred. interval]
mpg
      _cons 21.29222 .6828864 .021906 21.27898 19.99152 22.61904
        var 34.76572 5.91534 .180754 34.18391 24.9129 47.61286
```
◁

#### <span id="page-6-0"></span>Example 1: Summaries for all parameters

If we type bayesstats summary without arguments after the bayesmh command, we will obtain the same summary table as reported by bayesmh.

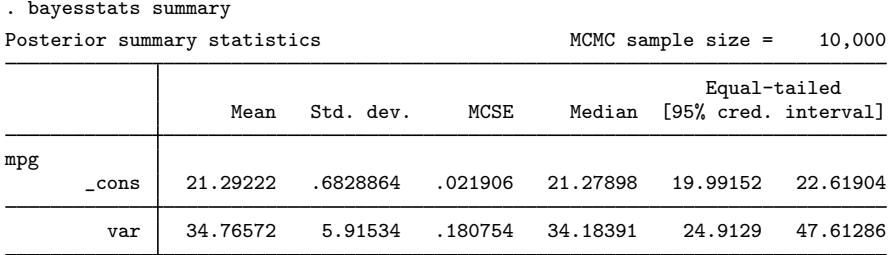

The posterior mean of  ${mpg: -cons}$  is 21.29 and of  ${var}$  is 34.8. They are close to their respective frequentist analogs (the sample mean of mpg is 21.297, and the sample variance is 33.47), because we used a noninformative prior. Posterior standard deviations are  $0.68$  for  ${_{\text{mpg:~\text{cons}}}$  and  $5.92$ for {var}, and they are comparable to frequentist standard errors under this noninformative prior. The standard error estimates of the posterior means, MCSEs, are low. For example, MCSE is 0.022 for  ${mpz \text{ i} = \text{const}}$ . This means that the precision of our estimate is, up to one decimal point, 21.3 provided that MCMC converged. The posterior means and medians of  ${f_{\text{mpg}}}_{\text{meas}}$ ; cons} are close, which suggests that the posterior distribution for  ${mpg: \_\text{cons}}$  may be symmetric. According to the credible intervals, we are 95% certain that the posterior mean of  ${mpg: \_cons}$  is roughly between 20 and 23 and that the posterior mean of {var} is roughly between 25 and 48. We can infer from this that {mpg: cons} is greater than, say, 15, and that {var} is greater than, say, 20, with a very high probability. (We can use [BAYES] [bayestest interval](https://www.stata.com/manuals/bayesbayestestinterval.pdf#bayesbayestestinterval) to compute the actual probabilities.)

The above is also equivalent to typing

```
. bayesstats summary {mpg:_cons} {var}
 (output omitted )
```
## Example 2: Credible intervals

By default, bayesstats summary reports 95% equal-tailed credible intervals. We can change the default credible level by specifying the clevel() option.

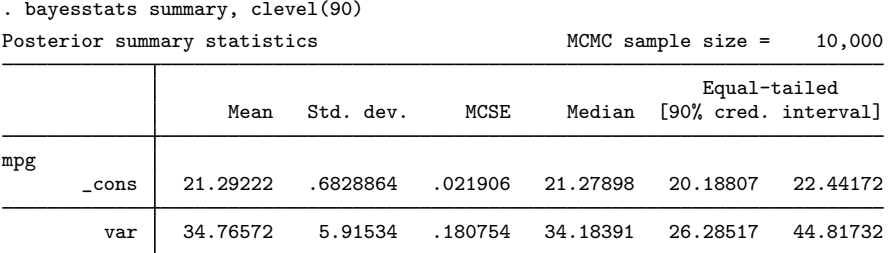

As expected, 90% credible intervals are more narrow.

To calculate and report HPD intervals, we specify the hpd option.

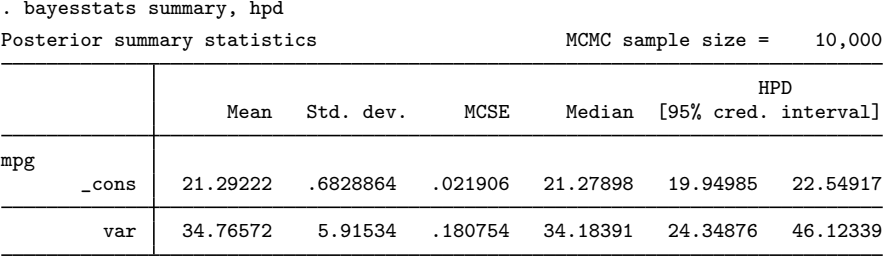

The posterior distribution of  ${mpg: -cons}$  is symmetric about the posterior mean; thus there is little difference between the 95% equal-tailed credible interval from [example 1](#page-6-0) and this 95% HPD credible interval for  ${mpg: \_cons}$ . The 95% HPD interval for  ${var}$  has a smaller width than the corresponding equal-tailed interval in [example 1.](#page-6-0)

#### Example 3: Batch-means estimator

bayesstats summary provides two estimators for MCSE: effective-sample-size and batch-means. Estimation using effective sample sizes is the default. You can use the batch(*#*) option to request the batch-means estimator, where *#* is the batch size. The optimal batch size depends on the autocorrelation in the MCMC sample. For example, if we observe that the autocorrelation for the parameters of interest is negligible after lag 100, we can specify batch(100) to estimate MCSE.

In our example, autocorrelation dies out after about lag 10 (see, for example, [Autocorrelation plots](https://www.stata.com/manuals/bayesbayesgraph.pdf#bayesbayesgraphRemarksandexamplesAutocorrelationplots) in [BAYES] [bayesgraph](https://www.stata.com/manuals/bayesbayesgraph.pdf#bayesbayesgraph) and [example 1](https://www.stata.com/manuals/bayesbayesstatsess.pdf#bayesbayesstatsessRemarksandexamplesex1) in [BAYES] [bayesstats ess](https://www.stata.com/manuals/bayesbayesstatsess.pdf#bayesbayesstatsess)), so we use 10 as our batch size:

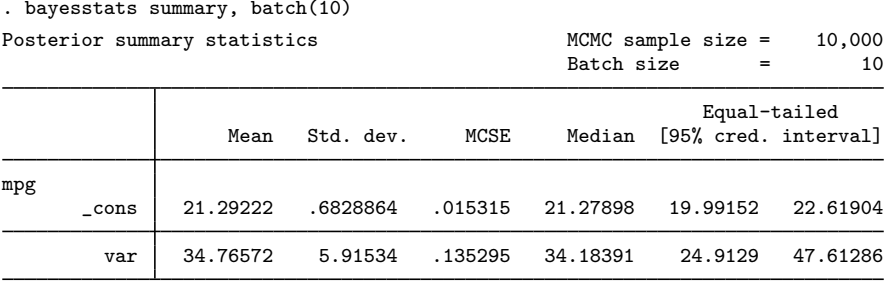

Note: Mean and MCSE are estimated using batch means.

The batch-means MCSE estimates are somewhat smaller than those obtained by default using effective sample sizes.

Use caution when choosing the batch size for the batch-means method. For example, if you use the batch size of 1, you will obtain MCSE estimates under the assumption that the draws in the MCMC sample are independent, which is not true.

 $\triangleleft$ 

## Example 4: Subsampling or thinning the chain

You can reduce correlation between MCMC draws by thinning or subsampling the MCMC chain. You can use the  $\text{skip}(\#)$  option to skip every  $\#$  observations from the MCMC sample, which is equivalent to a thinning interval of  $#+1$ . For example, if you specify  $\text{skip}(1)$ , corresponding to the thinning interval of 2, bayesstats summary will skip every other observation in the sample and will use only observations 1,  $3, 5$ , and so on in the computation. If you specify  $\text{skip}(2)$ , corresponding to the thinning interval of 3, bayesstats summary will skip every two observations in the sample and will use only observations 1, 4, 7, and so on in the computation. By default, no observations are skipped—skip(0). Note that skip() does not thin the chain in the sense of physically removing observations from the sample, as is done by bayesmh's thinning() option. It discards only selected observations from the computation and leaves the original sample unmodified.

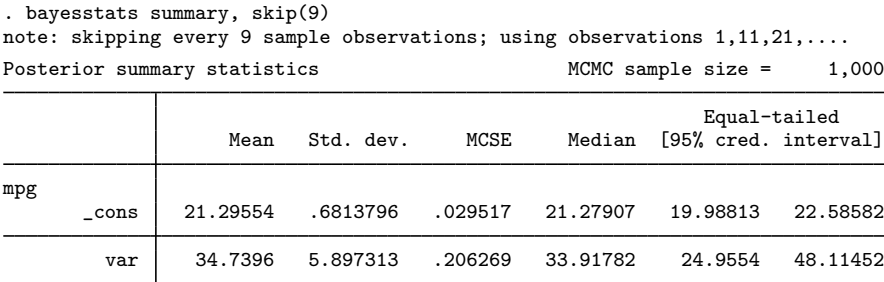

We selected to skip every 9 observations, which led to a significant reduction of the MCMC sample size and thus increased our standard deviations. In some cases, with larger MCMC sample sizes, subsampling may decrease standard deviations because of the decreased autocorrelation in the reduced MCMC sample.  $\overline{4}$ 

## Example 5: Summaries for expressions of model parameters

bayesstats summary accepts expressions to provide summaries of functions of model parameters. For example, we can use expression ( $sd:sqrt(fvar})$ ) with a label,  $sd$ , to summarize the standard deviation of mpg in addition to the variance.

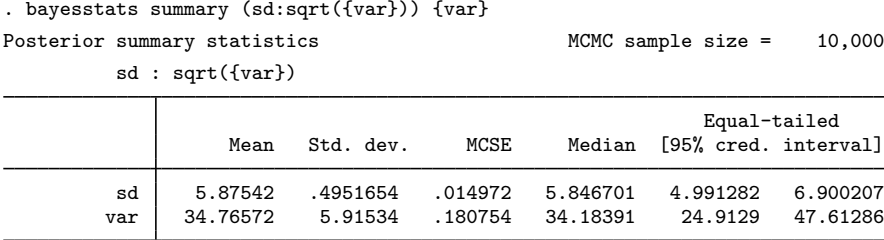

Expressions can also be used for calculating posterior probabilities, although this can be more easily done using [bayestest interval](https://www.stata.com/manuals/bayesbayestestinterval.pdf#bayesbayestestinterval) (see [BAYES] bayestest interval). For illustration, let's verify the probability that {var} is within the endpoints of the reported credible interval, indeed 0.95.

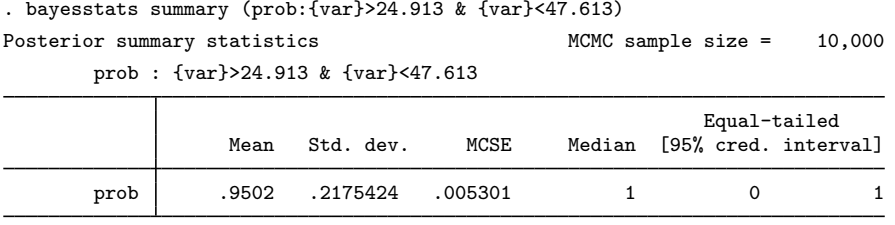

## Example 6: Summaries for log likelihood and log posterior

We can use reserved names  $\bot$ loglikelihood (or the synonym  $\bot$ 1) and  $\bot$ logposterior (or the synonym  $\Box$ b) to obtain summaries of the log likelihood and log posterior for the simulated MCMC sample.

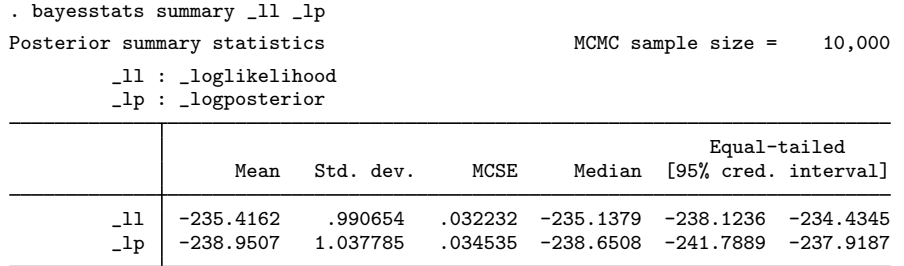

Example 7: Summaries for predicted outcomes

We continue our series of examples by computing summaries for Bayesian predictions. Let's generate Bayesian predictions of mpg and summarize them.

We use [bayespredict](https://www.stata.com/manuals/bayesbayespredict.pdf#bayesbayespredict) to simulate outcome values for mpg for the first 10 observations from the fitted bayesmh model. To use bayespredict, we must first save the simulation results from bayesmh in a Stata dataset, autosim.dta. We then use bayespredict to save the prediction results in the dataset mpgreps.dta.

```
. bayesmh, saving(autosim)
note: file autosim.dta saved.
. bayespredict {_ysim[1/10]}, saving(mpgreps) rseed(16)
Computing predictions ...
file mpgreps.dta saved.
file mpgreps.ster saved.
```
We can now summarize the prediction results by using bayesstats summary. We specify the prediction quantity we wish to summarize, the simulated outcome  $\{-\text{ysim}\}$  in our example, and the prediction dataset, mpgreps.dta, which contains the prediction quantity, in the using specification.

◁

◁

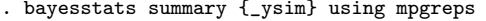

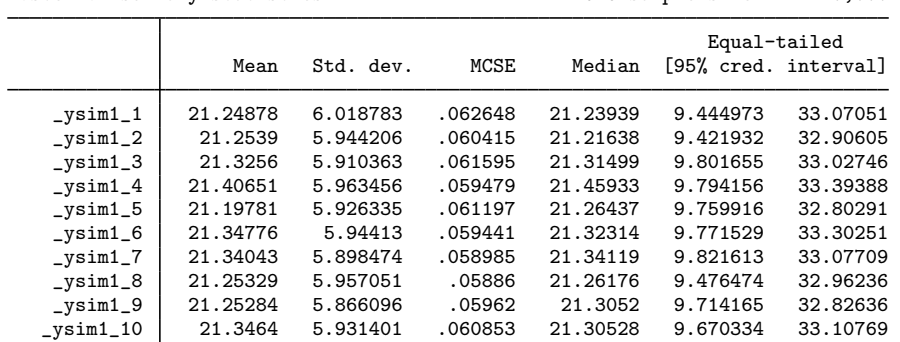

Posterior summary statistics MCMC sample size = 10,000

bayesstats summary reports posterior summaries for all simulated outcomes in the prediction dataset, mpgreps.dta. Estimated posterior means and standard deviations are similar to the corresponding observed values for mpg, 21.30 and 5.79, respectively.

We can specifically examine the first observation of the replicated sample,  $\{-\text{ysim-1}\}$ , and compare it with the observed value, mpg[1], of 22.

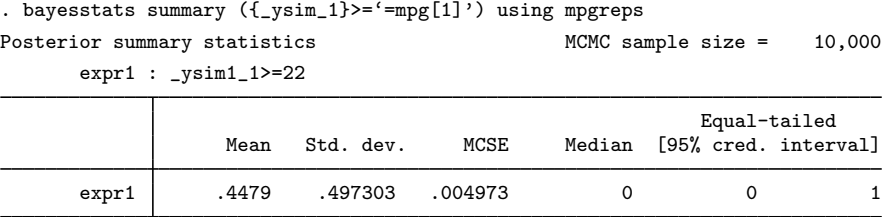

We find that  $45\%$  of the replicates of mpg[1] are greater than 22. The reported probability of 0.45 is known as the posterior predictive  $p$ -value and is used for goodness-of-fit checking; see [BAYES] [bayesstats ppvalues](https://www.stata.com/manuals/bayesbayesstatsppvalues.pdf#bayesbayesstatsppvalues). ◁

# <span id="page-10-0"></span>**Stored results**

bayesstats summary stores the following in  $r()$ :

Scalars

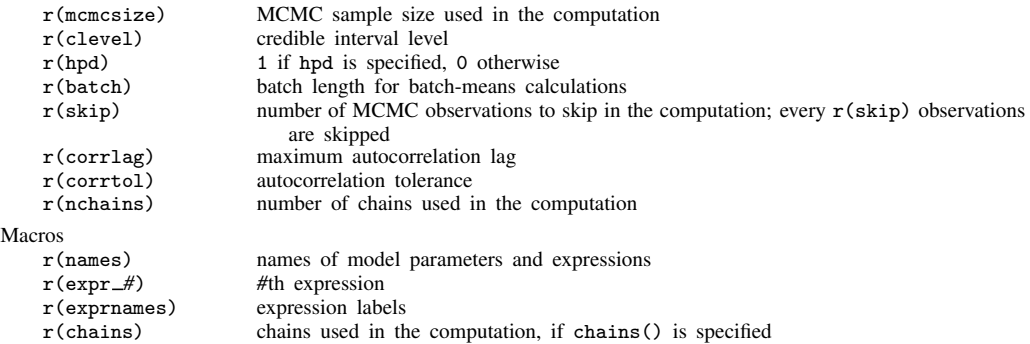

Matrices<br> $r$ (summary) matrix with posterior summaries statistics for parameters in  $r$ (names) r(summary chain*#*) matrix summary for chain *#*, if sepchains is specified

## <span id="page-11-0"></span>**Methods and formulas**

Methods and formulas are presented under the following headings:

[Point estimates](#page-11-1) [Credible intervals](#page-13-3)

Most of the summary statistics employed in Bayesian analysis are based on the marginal posterior distributions of individual model parameters or functions of model parameters.

Let  $\theta$  be a scalar model parameter and  $\{\theta_t\}_{t=1}^T$  be an MCMC chain of size T drawn from the marginal posterior distribution of  $\theta$ . For a function  $g(\theta)$ , substitute  $\{\theta_t\}_{t=1}^T$  with  $\{g(\theta_t)\}_{t=1}^T$  in the formulas below. If  $\theta$  is a covariance matrix model parameter, the formulas below are applied to each element of the lower-diagonal portion of  $\theta$ .

## <span id="page-11-1"></span>**Point estimates**

Marginal posterior moments are approximated using the Monte Carlo integration applied to the simulated samples  $\{\theta_t\}_{t=1}^T$ .

Sample posterior mean and sample posterior standard deviation are defined as follows,

$$
\widehat{\theta} = \frac{1}{T} \sum_{t=1}^{T} \theta_t, \ \widehat{s}^2 = \frac{1}{T-1} \sum_{t=1}^{T} (\theta_t - \widehat{\theta})^2
$$

where  $\hat{\theta}$  and  $\hat{s}^2$  are sample estimators of the population posterior mean  $E(\theta_t)$  and posterior variance  $Var(\theta_t)$  $Var(\theta_t)$ .

With multiple chains, the posterior mean and standard deviation are estimated using the combined sample of all chains or of those that are requested in the chains () option as follows. Let  $\{\theta_{jt}\}_{t=1}^T$ be the *j*th Markov chain,  $j = 1, ..., M$ , with sample mean  $\hat{\theta}_j$  and variance  $\hat{s}_j^2$ . The overall sample posterior mean is posterior mean is

$$
\widehat{\theta} = \frac{1}{MT} \sum_{j=1}^{M} \sum_{t=1}^{T} \theta_{jt}
$$

and equals the average of the sample means of individual chains. Let  $B$  and  $W$  be the respective between-chains and within-chain variances

$$
B = \frac{T}{M-1} \sum_{j=1}^{M} (\widehat{\theta}_{j} - \widehat{\theta})^{2}, \ W = \frac{1}{M} \sum_{j=1}^{M} \widehat{s}_{j}^{2}
$$

The estimator of the posterior variance is

<span id="page-11-2"></span>
$$
\hat{s}^2 = \frac{T-1}{T}W + \frac{1}{T}B\tag{1}
$$

When the chains are strongly stationary,  $\hat{s}^2$  is an unbiased estimator of the marginal posterior variance<br>of  $\theta$  (Gelman et al. 2014, sec. 11.4) of  $\theta$  [\(Gelman et al.](#page-13-2) [2014,](#page-13-2) sec. 11.4).

The precision of the sample posterior mean is evaluated by its standard error, also known as the Monte Carlo standard error (MCSE). Note that MCSE cannot be estimated using the classical formula for the standard error,  $\hat{s}/\sqrt{T}$ , because of the dependence between  $\theta_t$ 's.

Let

$$
\sigma^2 = \text{Var}(\theta_t) + 2 \sum_{k=1}^{\infty} \text{Cov}(\theta_t, \theta_{t+k})
$$

Then,  $\sqrt{T}$  ×MCSE approaches  $\sigma$  asymptotically in T.

bayesstats summary provides two different approaches for estimating MCSE. Both approaches try to adjust for the existing autocorrelation in the MCMC sample. The first one uses the so-called effective sample size (ESS), and the second one uses batch means [\(Roberts](#page-13-4) [1996;](#page-13-4) [Jones et al.](#page-13-5) [2006](#page-13-5)).

The ESS-based estimator for MCSE, the default in bayesstats summary, is given by

$$
MCSE(\hat{\theta}) = \hat{s}/\sqrt{ESS}
$$

ESS is defined as

$$
ESS = T/(1 + 2 \sum_{k=1}^{\max\_{\text{lags}}} \rho_k)
$$

where  $\rho_k$  is the lag-k autocorrelation, and max lags is the maximum number less than or equal to  $\rho_{\text{lag}}$  such that for all  $k = 1, \ldots, \text{max\_lags}, |\rho_k| > \rho_{\text{tol}}$ , where  $\rho_{\text{lag}}$  and  $\rho_{\text{tol}}$  are specified in options corrlag() and corrtol() with the respective default values of 500 and 0.01.  $\rho_k$  is estimated as  $\gamma_k/\gamma_0$ , where

$$
\gamma_k = \frac{1}{T} \sum_{t=1}^{T-k} (\theta_t - \widehat{\theta})(\theta_{t+k} - \widehat{\theta})
$$

is the lag- $k$  empirical autocovariance.

With multiple chains, the overall ESS is given by the sum of the effective sample sizes of individual chains. The MCSE is then calculated using the formula

$$
MCSE(\widehat{\theta}) = \widehat{s} / \sqrt{\sum_{j=1}^{M} \text{ESS}_j}
$$

where  $\hat{s}$  is computed using [\(1\)](#page-11-2) and ESS<sub>j</sub> is the effective sample size of the jth chain.

The batch-means estimator of MCSE is obtained as follows. For a given batch of length  $b$ , the initial MCMC chain is split into  $m$  batches of size  $b$ ,

$$
\{\theta_{j'+1},\ldots,\theta_{j'+b}\}\{\theta_{j'+b+1},\ldots,\theta_{j'+2b}\}\ \ldots\ \{\theta_{T-b+1},\ldots,\theta_T\}
$$

where  $j' = T - m \times b$  and m batch means  $\hat{\mu}_1, \dots, \hat{\mu}_m$  are calculated as sample means of each batch m is chosen as the maximum number such that  $m \times b \leq T$ . If m is not a divisor of T batch. m is chosen as the maximum number such that  $m \times b \leq T$ . If m is not a divisor of T, the first  $T - m \times b$  observations of the sample are not used in the batch-means computation. The batch-means estimator of the posterior variance,  $\hat{s}^2_{\text{batch}}$ , is based on the assumption that  $\hat{\mu}_j$ s are much less correlated than the original sample draws.

The batch-means estimator of the posterior mean is

$$
\widehat{\theta}_{\text{batch}} = \frac{1}{m} \sum_{j=1}^{m} \widehat{\mu}_{j}
$$

We have  $\hat{\theta}_{\text{batch}} = \hat{\theta}$ , whenever  $m \times b = T$ . Under the assumption that the batch means are uncorrelated,  $\hat{s}_{\text{batch}}^2 = \{1/(m-1)\}\sum_{j=1}^m (\hat{\mu}_j - \hat{\theta}_{\text{batch}})^2$  can be used as an estimator of  $\sigma^2/b$ . This fact justifies the batch-means estimator of MCSE given by fact justifies the batch-means estimator of MCSE given by

$$
MCSE_{batch}(\widehat{\theta}) = \frac{\widehat{s}_{batch}}{\sqrt{m}}
$$

The accuracy of the batch-means estimator depends on the choice of the batch length  $b$ . The higher the autocorrelation in the original MCMC sample, the larger the batch length  $b$  should be, provided the autocorrelation in the original MCMC sample, the larger the batch length  $\theta$  should be, provided that the number of batches m does not become too small;  $\sqrt{T}$  is typically used as the maximum value for b. The batch length is commonly determined by inspecting the autocorrelation plot for  $\theta$ . Under certain assumptions, [Flegal and Jones](#page-13-6) [\(2010](#page-13-6)) establish that an asymptotically optimal batch size is of order  $T^{1/3}$ .

<span id="page-13-3"></span>With multiple chains, the batch-means estimator is calculated using the combined sample of all chains or of those that are requested in the chains() option.

#### **Credible intervals**

Let  $\theta_{(1)}, \ldots, \theta_{(T)}$  be an MCMC sample ordered from smallest to largest. Let  $(1 - \alpha)$  be a credible level. Then, a  $\{100 \times (1 - \alpha)\}\%$  equal-tailed credible interval is

$$
(\theta_{([T\alpha/2])}, \theta_{([T(1-\alpha/2)])})
$$

where  $\lceil \cdot \rceil$  in the above imply an integer number.

A  $\{100 \times (1-\alpha)\}\%$  HPD interval is defined as the shortest interval among the  $\{100 \times (1-\alpha)\}\%$ credible intervals  $(\theta_{(j)}, \theta_{(j+[T(1-\alpha)])})$ ,  $j = 1, \ldots, T - [T(1-\alpha)]$ .

<span id="page-13-0"></span>With multiple chains, credible intervals are computed using the combined sample of all chains or of those requested with the chains() option; see [Brooks and Gelman](#page-13-7) ([1998,](#page-13-7) sec. 1.1).

## **References**

- <span id="page-13-7"></span>Brooks, S. P., and A. Gelman. 1998. General methods for monitoring convergence of iterative simulations. Journal of Computational and Graphical Statistics 7: 434–455. [https://doi.org/10.1080/10618600.1998.10474787.](https://doi.org/10.1080/10618600.1998.10474787)
- <span id="page-13-1"></span>Chen, M.-H., and Q.-M. Shao. 1999. Monte Carlo estimation of Bayesian credible and HPD intervals. Journal of Computational and Graphical Statistics 8: 69–92. [https://doi.org/10.2307/1390921.](https://doi.org/10.2307/1390921)
- <span id="page-13-6"></span>Flegal, J. M., and G. L. Jones. 2010. Batch means and spectral variance estimators in Markov chain Monte Carlo. Annals of Statistics 38: 1034–1070. <https://doi.org/10.1214/09-AOS735>.
- <span id="page-13-2"></span>Gelman, A., J. B. Carlin, H. S. Stern, D. B. Dunson, A. Vehtari, and D. B. Rubin. 2014. Bayesian Data Analysis. 3rd ed. Boca Raton, FL: Chapman and Hall/CRC.
- <span id="page-13-5"></span>Jones, G. L., M. Haran, B. S. Caffo, and R. Neath. 2006. Fixed-width output analysis for Markov chain Monte Carlo. Journal of the American Statistical Association 101: 1537–1547. [https://doi.org/10.1198/016214506000000492.](https://doi.org/10.1198/016214506000000492)
- <span id="page-13-4"></span>Roberts, G. O. 1996. Markov chain concepts related to sampling algorithms. In Markov Chain Monte Carlo in Practice, ed. W. R. Gilks, S. Richardson, and D. J. Spiegelhalter, 45–57. Boca Raton, FL: Chapman and Hall.

## <span id="page-14-0"></span>**Also see**

- [BAYES] **[bayes](https://www.stata.com/manuals/bayesbayes.pdf#bayesbayes)** Bayesian regression models using the bayes prefix<sup>[+](https://www.stata.com/manuals/u5.pdf#u5.1StataNow)</sup>
- [BAYES] **[bayesmh](https://www.stata.com/manuals/bayesbayesmh.pdf#bayesbayesmh)** Bayesian models using Metropolis–Hastings algorithm<sup>[+](https://www.stata.com/manuals/u5.pdf#u5.1StataNow)</sup>
- [BAYES] **[Bayesian estimation](https://www.stata.com/manuals/bayesbayesianestimation.pdf#bayesBayesianestimation)** Bayesian estimation commands
- [BAYES] [Bayesian postestimation](https://www.stata.com/manuals/bayesbayesianpostestimation.pdf#bayesBayesianpostestimation) Postestimation tools for bayesmh and the bayes prefix
- [BAYES] **[bayesgraph](https://www.stata.com/manuals/bayesbayesgraph.pdf#bayesbayesgraph)** Graphical summaries and convergence diagnostics
- [BAYES] **[bayespredict](https://www.stata.com/manuals/bayesbayespredict.pdf#bayesbayespredict)** Bayesian predictions
- [BAYES] [bayesstats ess](https://www.stata.com/manuals/bayesbayesstatsess.pdf#bayesbayesstatsess) Effective sample sizes and related statistics
- [BAYES] [bayesstats ppvalues](https://www.stata.com/manuals/bayesbayesstatsppvalues.pdf#bayesbayesstatsppvalues) Bayesian predictive p-values and other predictive summaries
- [BAYES] [bayestest interval](https://www.stata.com/manuals/bayesbayestestinterval.pdf#bayesbayestestinterval) Interval hypothesis testing

Stata, Stata Press, and Mata are registered trademarks of StataCorp LLC. Stata and Stata Press are registered trademarks with the World Intellectual Property Organization of the United Nations. StataNow and NetCourseNow are trademarks of StataCorp LLC. Other brand and product names are registered trademarks or trademarks of their respective companies. Copyright  $\odot$  1985–2023 StataCorp LLC, College Station, TX, USA. All rights reserved.

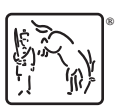

For suggested citations, see the FAQ on [citing Stata documentation](https://www.stata.com/support/faqs/resources/citing-software-documentation-faqs/).